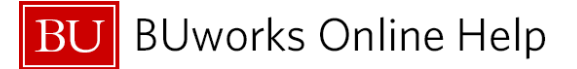

## **How to delete a JV Upload – FBV0**

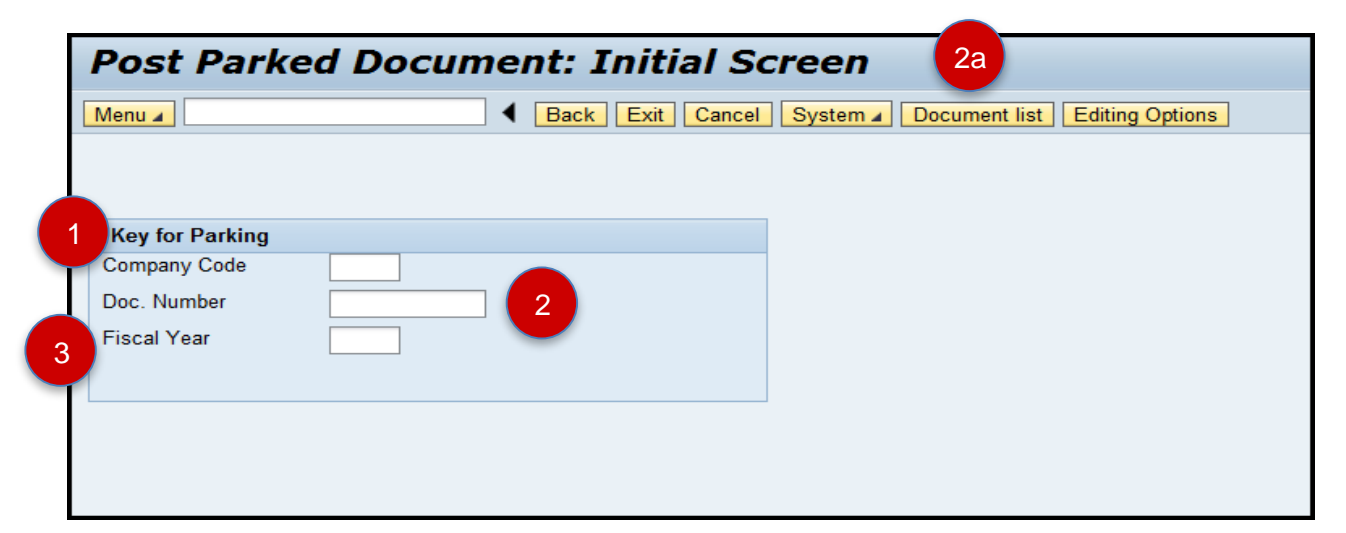

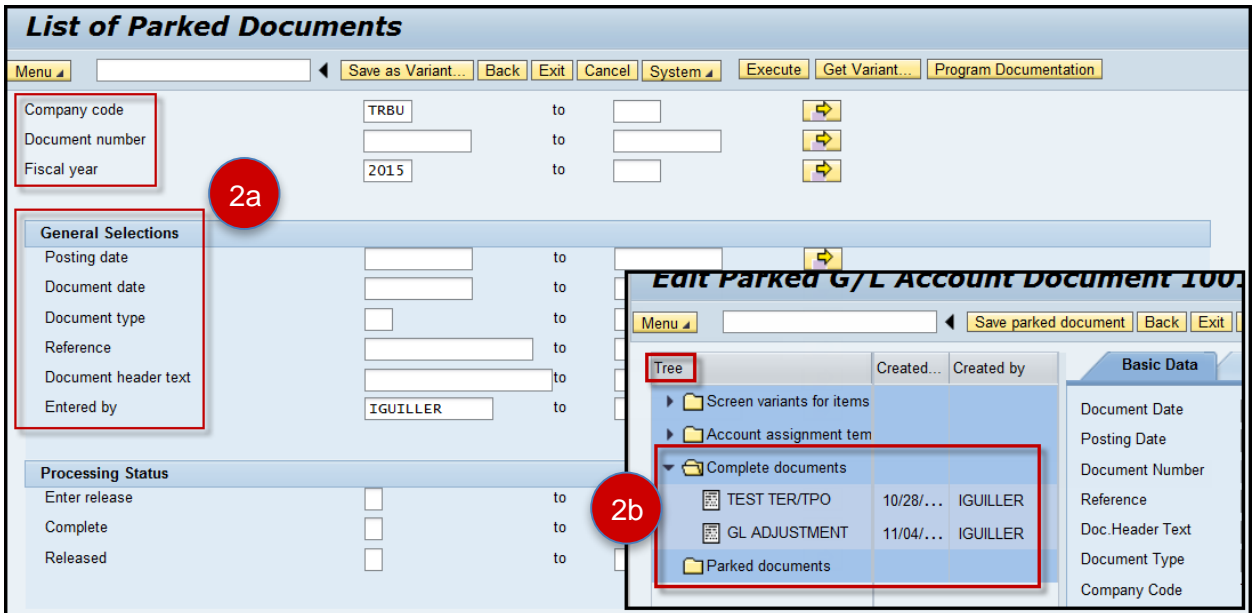

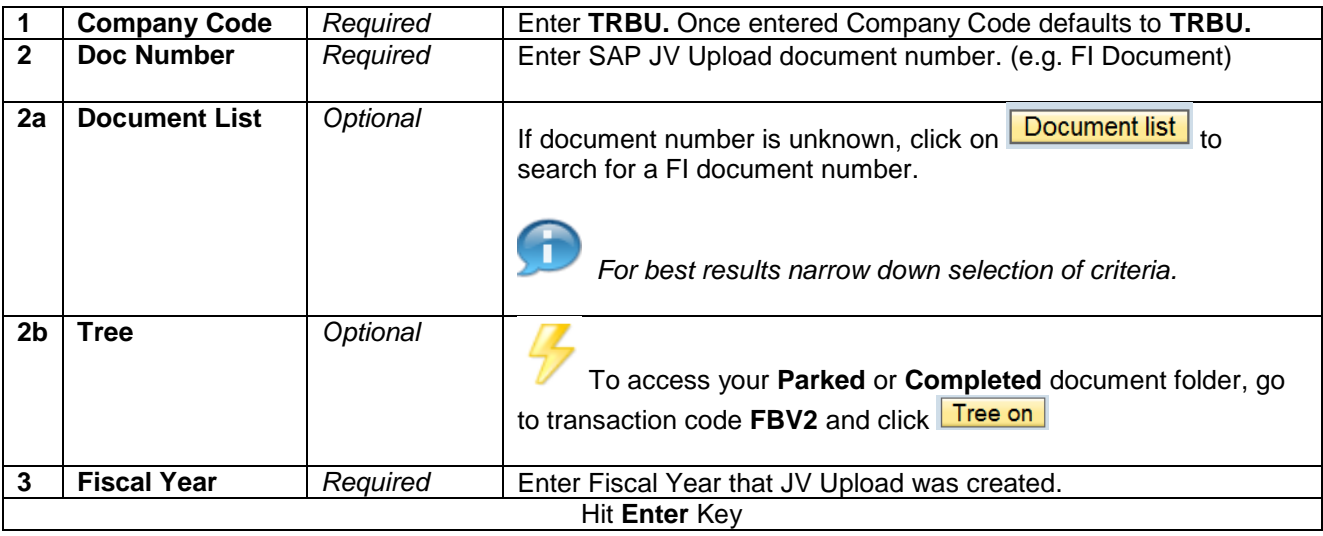

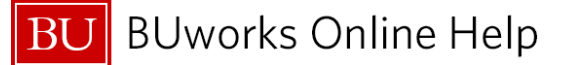

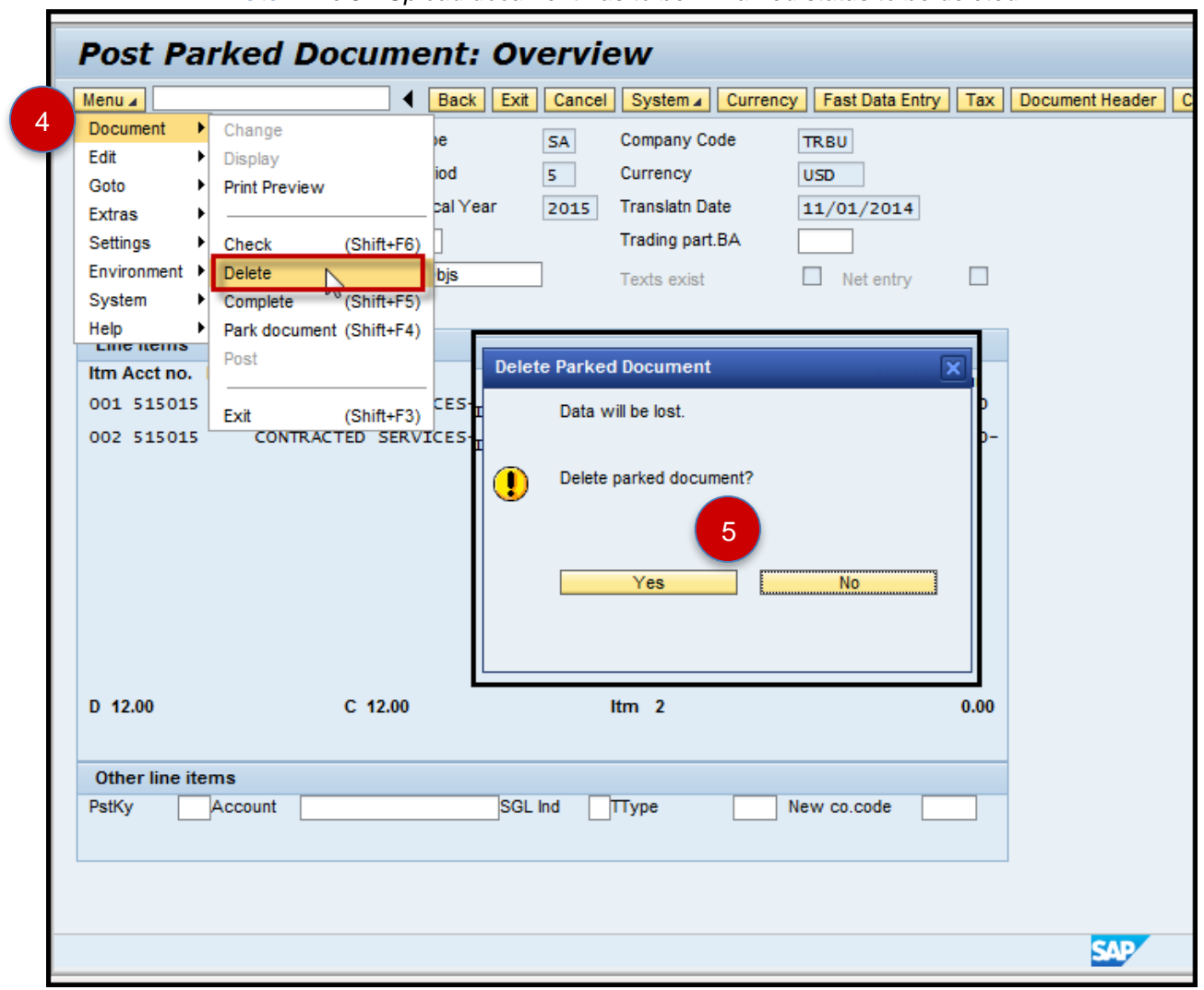

*Note: The JV Upload document has to be in Parked status to be deleted*

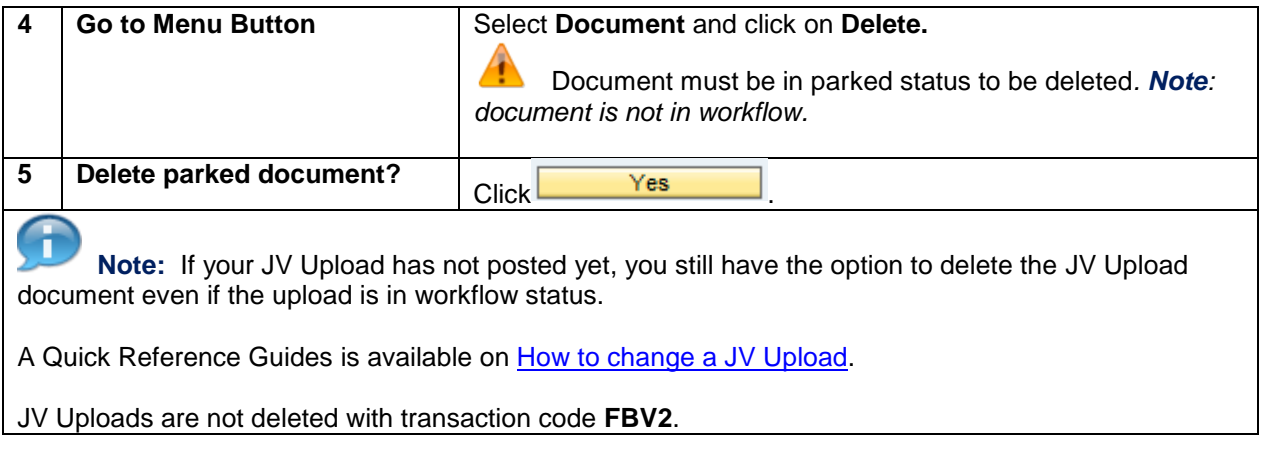

## *You have successfully deleted a JV Upload*

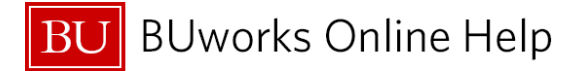

**How to validate Journal Entry deletion – FBV3 – Display Document**

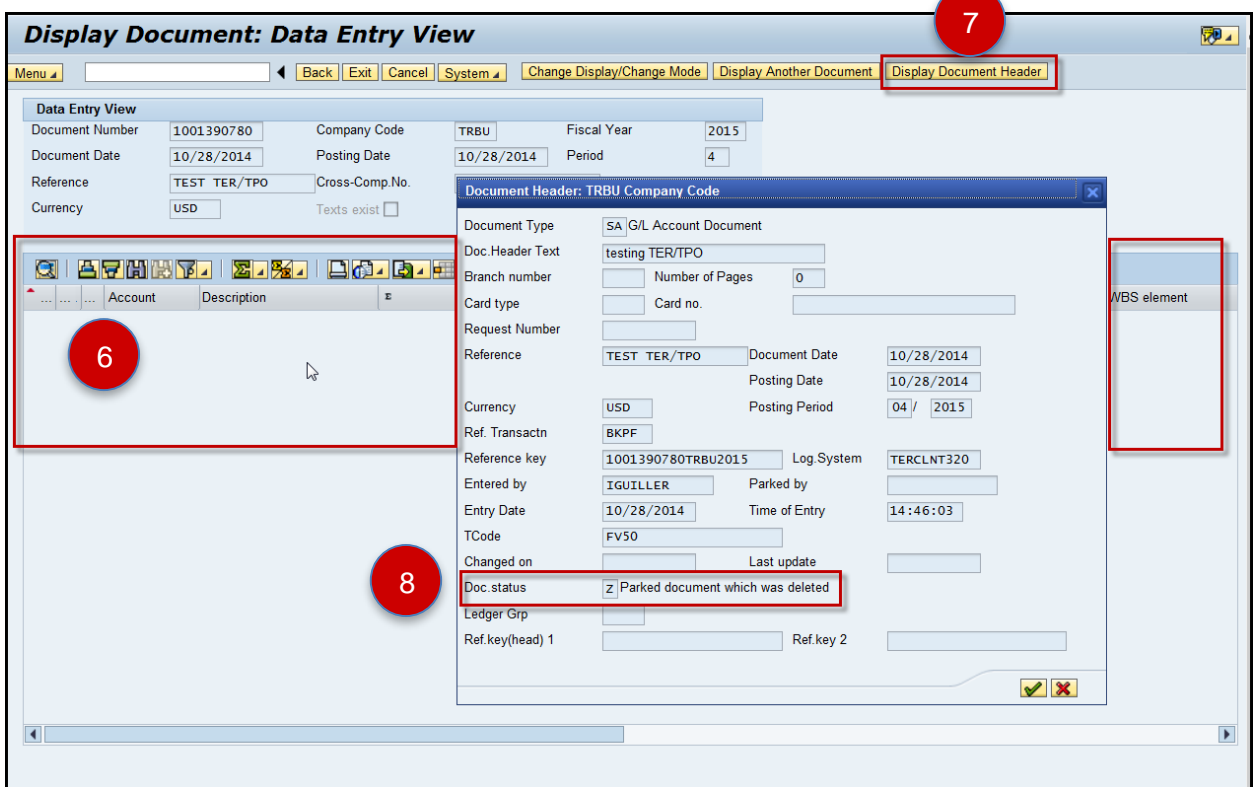

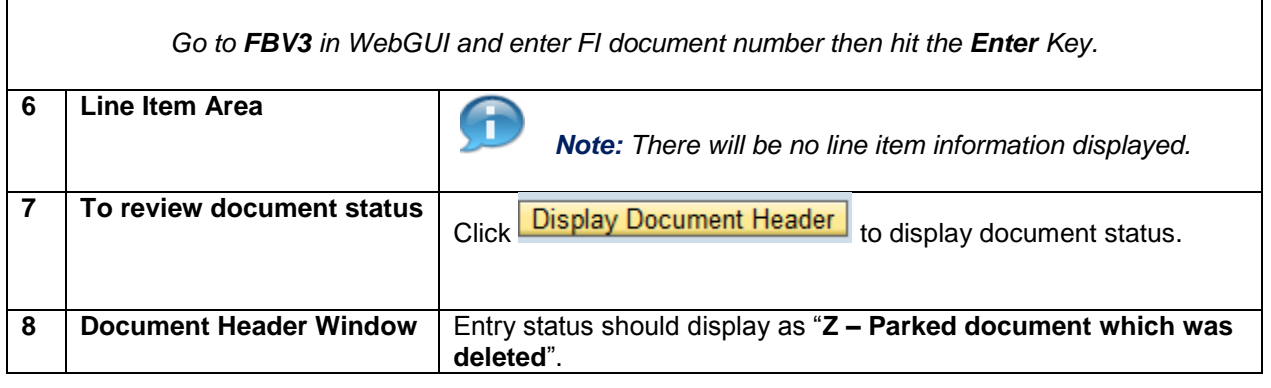

*Your have successfully deleted your Parked JV Upload.*